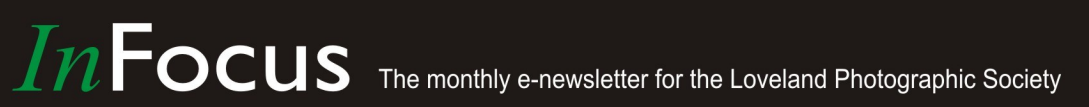

"The more I shoot, the luckier I get!"  $- Unknown$ 

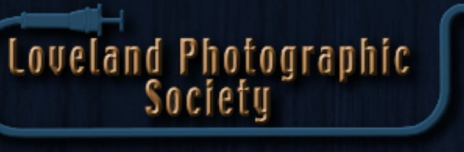

### **Club Meetings**

**Monday, February 5 LPS Board Meeting** Perkins Restaurant [2222 West Eisenhower](https://www.google.com/maps/place/2222+W+Eisenhower+Blvd,+Loveland,+CO+80537/@40.4069052,-105.1105954,17z/data=!3m1!4b1!4m5!3m4!1s0x8769523387e2b185:0x753aba2c999970a9!8m2!3d40.4069011!4d-105.1084014) Loveland, CO 5:30/6:30 PM

### **Saturday, February 10**

**Photo Bull Session** Daz Bog Coffee Shop [556 Lincoln](https://www.google.com/maps/place/556+N+Lincoln+Ave,+Loveland,+CO+80537/@40.3970864,-105.0752575,17z/data=!3m1!4b1!4m2!3m1!1s0x8769530f3450b757:0x956f93fc0dd99655) Loveland, CO 8:30–10 :30 AM

### **Monday, February 12 Monthly Club Meeting**

**Change of Venue** Group Publishing, Inc. [1515 Cascade Avenue](https://www.google.com/maps/place/1515+Cascade+Ave,+Loveland,+CO+80538/@40.4082759,-105.1343168,17z/data=!3m1!4b1!4m5!3m4!1s0x876951867e8b6665:0xe2b2f2a298e0a1bb!8m2!3d40.4082718!4d-105.1321281) Loveland, Colorado 6:30-9:30 PM

### **Monday, February 19 Photo Review Session** Loveland Library Gertrude Scott Room [300 Adams Avenue](https://www.google.com/maps/place/300+Adams+Ave,+Loveland,+CO+80537/@40.3941985,-105.0719338,17z/data=!3m1!4b1!4m2!3m1!1s0x8769530e6d8ce9fb:0xe55dc1d84d3e9f84) Loveland, CO 6:00-8:00 PM

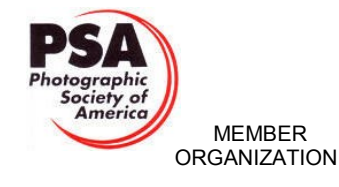

**February Meeting Agenda**

# **The Beautiful People of Cuba, Africa and the Dominican Republic**

**Presented by Rodney Stewart** 

## PROGRAMS[@LPS.CC](mailto:PROGRAMS@LPS.CC)

Those of you who attended the Christmas party may recall Rodney Stewart's comments about several images in the competition. He complimented many of our images but it was clear that he really enjoys and appreciates travel and especially the people and faces he captures on his adventures. In fact, in the course of his comments, he encouraged us all to take more images of our friends and families and to use the camera to capture the people and places we experience in our travels.

Join Rodney as he shows some of his favorite photographs of people and memories from his travels over the past couple of years. There will be an open discussion of how he picks out the subject, composes the image quickly and gets the shot. Questions and discussion are welcomed as we learn how to photograph people in far-away lands or even in your back yard

**EXAMPLE TONS TONY PARISO**<br>
Those of you who attended the Christmas party may re<br>
about several images in the competition. He complimented<br>
clear that he really enjoys and appreciates travel and especiate<br>
captures on his Rodney has been traveling the world photographing people, places, and things for 27 years. He has been the senior photographer and supervisor of the digital photography department at Group Publishing, Inc. for the past 15 years. He is responsible for creating and managing photo assets for this multi-million-dollar company that publishes a very diverse range of products. He creates images for everything from physical product content and magazine stories to online marketing for use across all digital platforms. Their products, along with his images, are distributed world-wide and seen by millions of people nationally and internationally. Doing 350+ shoots a year has generated a stock photo library for the company of nearly 750,000 images, which Rodney also supervises.

*— Continued on Next Page —*

#### — TONY PARISO [VICE PRESIDENT](mailto:vice.president@lps.cc) — OPEN **[TREASURER](mailto:treasurer@lps.cc)** — SANDY LOUCKS **[SECRETARY](mailto:secretary@lps.cc)** — SCOTT SPRAIN [PAST PRESIDENT](mailto:past.president@lps.cc) — TONY PARISO [PROGRAMS](mailto:programs@lps.cc) — TONY PARISO **[MEMBERSHIP](mailto:membership@lps.cc)** — SANDY LOUCKS **[COMPETITION](mailto:competition@lps.cc)** — KRISTI NORMAN

[PRESIDENT](mailto:president@lps.cc)

**LPS Board of Directors**

### **LPS Officers**

[FIELD TRIPS](mailto:fieldtrips@lps.cc) — LYNNE LEWIS [GREETING HOSTS](mailto:greeting.host@lps.cc) — JAMIE CARRIER & INGRID JACOBSON **[MENTOR](mailto:mentor@lps.cc)** — MIKE WILCOX **[PROJECTIONIST](mailto:projectionist@lps.cc)** — OCTAVIO NODA & MIKE WILCOX [FORUM DIRECTOR](mailto:forums@lps.cc) — INGRID JACOBSON [WEB MASTER](mailto:webmaster@lps.cc.) — RICH BILANCIA **[SCHOLARSHIPS](mailto:scholarships@lps.cc)** — RUTH SPRAIN [NEWSLETTER/PUBLICITY](mailto:newsletter@lps.cc) — BILL SHANAHAN

[PSA REPRESENTATIVE](mailto:psa.rep@lps.cc) — LISA SCHNELZER [FACILITY SETUP](mailto:facility@lps.cc)

— JEANIE SUMRALL-AJERO

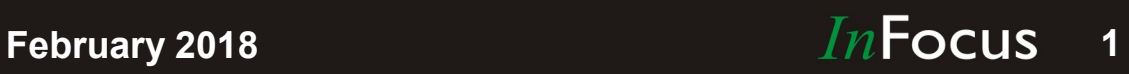

### **The e-Newsletter for the Loveland Photographic Society**

### **Newsletter Deadline**

In order to publish the newsletter by the first of the month, please [email](mailto:billshanahan41@gmail.com) your articles by the 28th of the previous month, maybe sooner if there are a bunch of pictures involved. Any plain text file, email body text, or a Microsoft Word compatible document will do, with pictures embedded or attached separately. Please don't convert text files to PDF format.

### **Field Trip Registration**

To register for a field trip, logon to the website, go to the calendar and click on the event. Click on **Registration Information** (lower left-hand corner) to sign up.

### **Submitting Pictures for the Monthly Competition or Photo Review Session**

- Log on to the LPS.CC website
- Mouse over the Competitions dropdown on the Home Page.
- Select menu item: **Submit images to a Competition**
- Select the Competition or the Third Monday Photo Review
- Click the **Select** button on the Left side.
- At the bottom of the screen, click on **Upload images into the Competition.**
- Then click on the button **Select** which will open a window on your computer to select images.

• Click on **Save Images** The monthly competitions allow a single image per competition.

The photo review session allows up to two images — title the images with the letters A and B followed by your last name. This will allow us to limit the number of images if necessary.

# **SIG Meetings** *Continued from Previous Page In*Focus

**2nd Wednesday NikonFX Group Wednesday, February 14 LoCo Artisan Coffee House** [544 N. Cleveland Ave.](https://www.google.com/maps/place/544+N+Cleveland+Ave,+Loveland,+CO+80537/@40.39697,-105.0767042,17z/data=!3m1!4b1!4m2!3m1!1s0x87695308c092d01d:0xda205960f922d24b)

Loveland, CO

6:30-8:30 PM

### **Mac Users Group Thursday, February 15 Poole's Residence in Seven Lakes** Patio Homes and Cottages [2915 Purgatory Creek Dr.](https://www.google.com/maps/place/2915+Purgatory+Creek+Dr,+Loveland,+CO+80538/@40.421827,-105.0536447,17z/data=!3m1!4b1!4m2!3m1!1s0x876952c337b7b417:0xec17cfafee1d1bd0) Loveland. CO 6:00 PM This Date Only 970-481-2175 for more information

 $\hat{\mathfrak{D}}$ 

### **The LPS Affiliate Program**

The following companies have offered LPS various programs for the club and anyone who uses the special links provided on the website to make purchases. Make sure to use the links **each time you order.** Otherwise, you and LPS will not receive the benefits of the program each company offers.

- Amazon.com
- ◆ Adorama
- $\triangle$  Feisol
- MindShift Gear
- ◆ Red River Paper
- ◆ Think Tank Photo
- ◆ Topaz Labs

Click on **Affiliate Program** on the LPS.CC website home page.

## **Rodney Stewart**

Before his current role, Rodney trained and became experienced to a master level in all areas of commercial photography. This includes highend technical product images and beautifully lit food photography, as well as studio and location corporate portraiture. But his greatest passion is candid portraits of people of all ages in all their natural environments. He continues to teach beginner and advanced photography and Photoshop to hundreds of people and has hired and trained over 35 interns . . . only yelling at a couple.

Remember, this is just the first of two sessions that Rodney will present to our membership. In March he will go walk us through the process he follows as he goes from capturing the shot to final image.

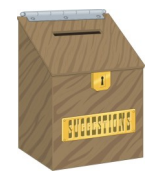

# **Suggestion Box**

Suggestions or comments concerning the club can be [submitted here,](mailto:newsletter@lps.cc?subject=Suggestion%20for%20LPS) which in reality is an email to the editor. Your email will be forwarded to the appropriate board member. Thanks for your input!

## Join the Club!

If you are reading the newsletter as a nonmember and would like to join the Loveland Photographic Society, go to the main page on the LPS.CC website and click on **Membership > Join or Renew.**

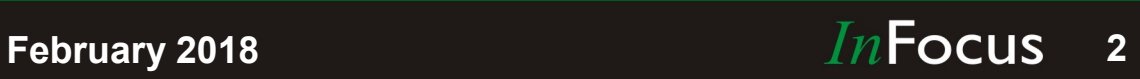

# **How to Take Exciting Landscapes**

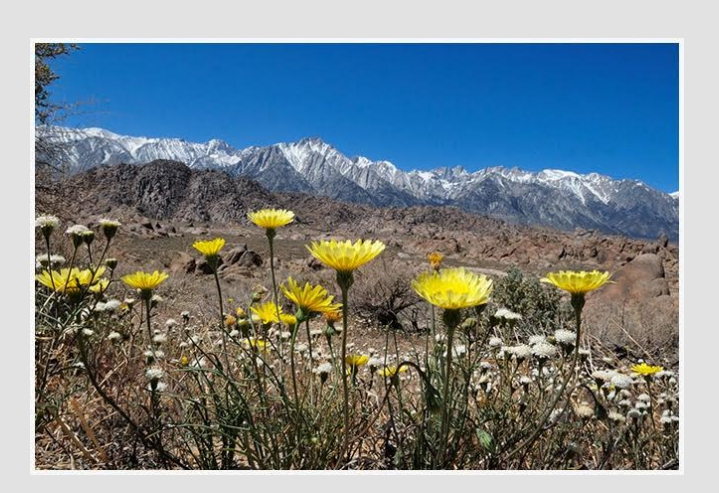

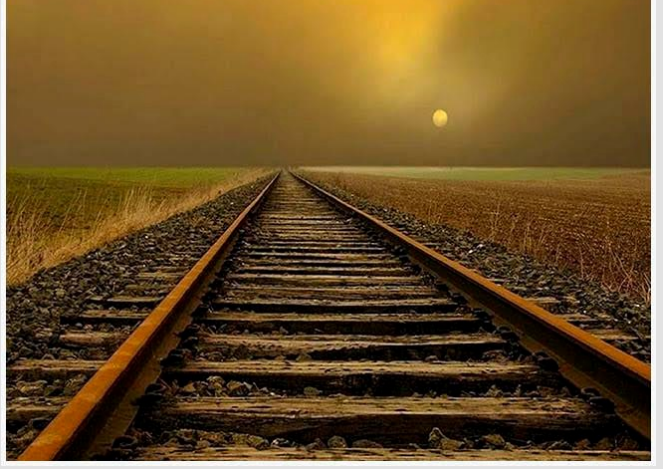

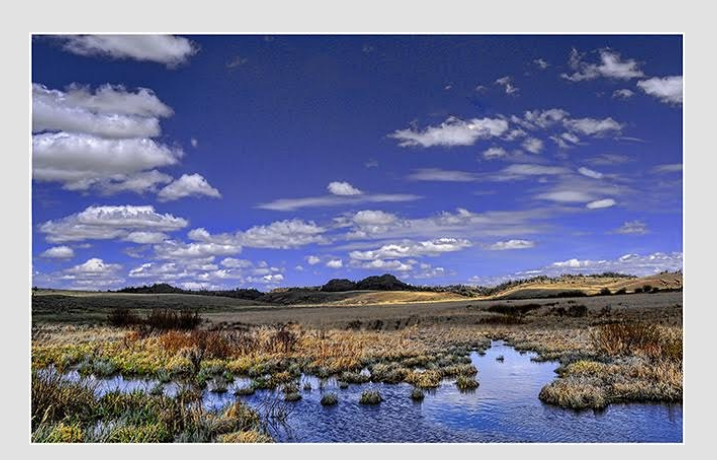

#### **BY OCTAVIO NODA** P[ROJECTIONIST](mailto:PROJECTIONIST@LPS.CC)@LPS.CC

A good landscape evokes a sense of grandeur, but a landscape show without a good composition and close attention to details, it is likely to be disappointing. The images your eyes see are not necessarily those that a camera records. There are technical solutions to some of these problems, but many of the answers lie in the use of lighting, composition and depth of field.

The light is essential for making brilliant landscapes. Light sets the mood of any picture and in landscape is crucial. The basic way to handle light is avoiding shooting in light that comes from behind you (except when working with overcast or twilight) because it will illuminate the landscape evenly. The noonday sun, on the

other hand, is harsh light and minimal shadows tend to flatten a scene.

Side lighting and backlighting can be dramatic, and provide texture and relief to the landscape. The main technical challenge when working with sidelight is avoiding lens flare, which can have caused by sunlight striking the front elements of the lens. To prevent flare, shade the lens using lens shade, or your hand, if necessary.

Photographic composition is simply achieved by choosing a point of view where objects, mass, lines and contrast or colors form in a harmonious whole. Moving the camera to a different position can drastically alter the composition. It is always best to have one main point of interest, but

avoiding putting the center of interest in the middle of the picture, otherwise the scene looks static. The Rule of Thirds will be a great help.

To keep of the scene sharply focused, especially objects in the foreground, the depth of field is important. It gives the landscape a 3-D effects. The aperture of f/22 produces a massive depth of field, in particular when combined with a wide-angle lens. It is preferable to have some foreground interest in the overall composition, since it is the foreground that will create the illusion of depth.

Mastering the above basic procedures you'll be capturing magical moments that inspire and amaze.

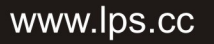

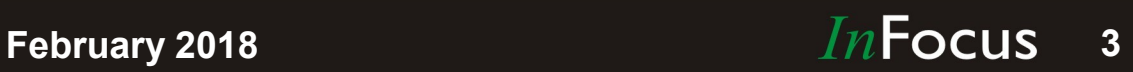

# *Competition Corner Competition Corner*

### .............

### **BY KRISTI NORMAN**

COMPETITION[@LPS.CC](mailto:COMPETITION@LPS.CC)

Please congratulate the following members who have advanced to the next level of competition.

### **Masters**

Bryan Harding

**Masters 2** Octavio Noda

**February Theme — Still life** Submission deadline: Midnight, February 5, 2018

### **Please keep the judging criteria in mind:**

**Impact and Viewer Interest — "Wow" factor is** the nebulous quality where an image "pops". This subjective aspect of judging should not preempt the technical or composition aspects of an image.

**Composition** — Good composition is a pleasing arrangement of the elements in an image. There are many guidelines for good composition that judges may consider.

**Technical Quality** — This includes sharpness, focus, color, tonal scale, contrast, appropriate depth of field and other qualities. Consideration is also given for the effect the photographer was trying to achieve such as high key, multiple exposure, selective focus, etc.

**Monthly Themes** — The subject matter should be related in some manner to the theme. While there are no formal "deductions" or penalties, judges may reduce their overall score if they feel the image does not align with monthly theme. With that said, creative interpretation is encouraged.

### **2018 Monthly Themes**

March — Letters & numbers April — Cityscape May — Spilled June — Extreme weather July — Reflection August — Fences

8th Annual Northern Colorado **Youth Showcase** 2018 Sponsored by Loveland Photographic Society (LPS)

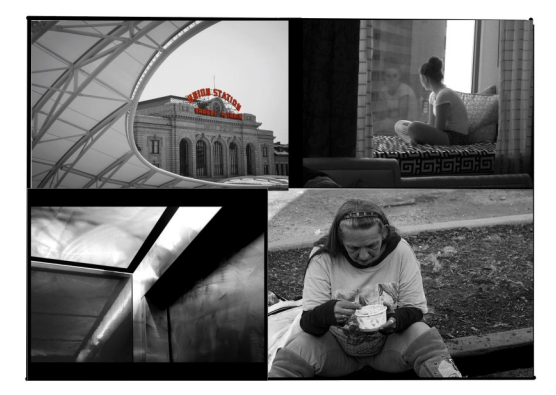

**WHO:** High School Students WHAT: Enter digital and/or print photos for competition in 6 categories **WHERE:** Get details from your art or photography teacher WHEN: Deadline for entries is Friday, March 2, 2018 WHY: Prizes given to winner in each category and Best Senior Award Sponsored By: (Loveland Photographic Jax Mercantile in Loveland, CO

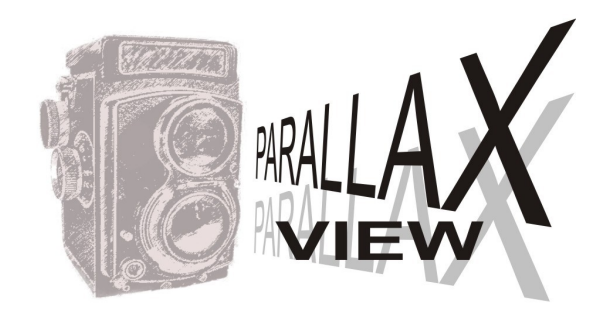

## Nebraska Spring **Birding Trifecta**

#### **BY BILL SHANAHAN** NEWSLETTER[@LPS.CC](mailto:newsletter@lps.cc)

Following up on last month's presentation by Cheryl Opperman on the Sandhill Cranes of Nebraska, that state lays claim to a spring birding trifecta. Along with the Sandhill Cranes migration every spring, Southwest Nebraska's Greater Prairie Chickens strut their stuff during March and April every year. Prairie Chicken Dance Tours are available through the Red Willow County Visitors Bureau in McCook. There are eight tour dates listed on their website from Friday, March 18 through Friday, April 6. A mandatory orientation is presented on Friday, and the tours begin on the following Saturday. More information, including the cost can be found at:

### <prairiechickendancetours.com>

The American White Pelican spring migration through south-central Nebraska can be viewed at the Harlan County Reservoir. These birds stop to feed on large carp and other fish for several weeks. Many other migrating bird species can also be seen at the lake at this time of year. There are no fees to enter the parks or to view the birds. Refer to [www.harlantourism.org](http://www.harlantourism.org) for more information.

General information covering all of the birding opportunities is available at:

[www.nebraskaspringbirding.com](http://www.nebraskaspringbirding.com)

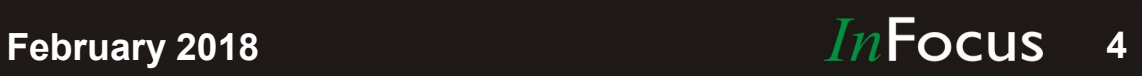

www.lps.cc